## **NL-104**

#### November-2013

#### **B.C.A.** (Sem.-V)

### **SEC-301(1): Software Project Management**

Time: 3 Hours [Max. Marks: 70 Which are the activities covered by SPM? List out all and explain it in detail. 1. 6 (a) What is Programme? Explain Infrastructure Programme in detail. Define Stakeholder. Which are the categories of Stakeholders? And explain in (b) brief. 4 OR Explain Product Flow Diagram. Give differences between Software Project and other types of Project. 4 Explain Cash Flow Forecasting. 2. Explain eight core Atern/DSDM principles. 6 (a) OR Explain Albrecht Function Point Analysis. The project A has 9 inputs and 15 outputs. The new project B has 12 inputs and (b) 14 outputs. Find out Euclidean distance. 4 Define Prototype. Which are the different types of Prototype? Explain in brief. (c) Explain Waterfall Model. 4 OR Explain Expert Judgement Technique. 3. (a) Draw the Activity on Node network diagram for the following problem. Find out Critical Path and Total Duration. 6

| Activity | Preceding<br>Activities | Duration (days) |
|----------|-------------------------|-----------------|
| A        | _                       | 10              |
| В        | _                       | 14              |
| C        | A                       | 8               |
| D        | A                       | 7               |
| Е        | В                       | 5               |
| F        | В                       | 10              |
| G        | С                       | 9               |
| Н        | D, E                    | 11              |
| I        | G, H                    | 5               |

OR

Explain labelling conventions of Activity on Arrow network.

|    | (b)   | Explain Sociotechnical model of risk.  OR                                                                             | 4  |  |  |  |  |  |  |  |  |  |
|----|-------|----------------------------------------------------------------------------------------------------|----|--|--|--|--|--|--|--|--|--|
|    |       | Explain brainstorming in risk identification.                                                                         |    |  |  |  |  |  |  |  |  |  |
|    | (c)   | Explain Risk Planning.                                                                                                | 4  |  |  |  |  |  |  |  |  |  |
|    |       | OR Define Total Float and Free Float.                                                                                 |    |  |  |  |  |  |  |  |  |  |
|    |       | Define Total Float and Free Float.                                                                                    |    |  |  |  |  |  |  |  |  |  |
| 4. | (a)   | List out categories of resources and explain in brief.  OR                                                            | 6  |  |  |  |  |  |  |  |  |  |
|    |       | List out types of contracts and explain anyone in brief.                                                              |    |  |  |  |  |  |  |  |  |  |
|    | (b)   | Write a short note on slip chart.  OR                                                                                 | 4  |  |  |  |  |  |  |  |  |  |
|    |       | Define 0/100 technique, milestone technique.                                                                          |    |  |  |  |  |  |  |  |  |  |
|    | (c)   | Define Open tendering process and Restricted tendering process.  OR                                                   | 4  |  |  |  |  |  |  |  |  |  |
|    |       | Define Staff Costs and Overheads.                                                                                     |    |  |  |  |  |  |  |  |  |  |
| 5  | A max | ryon the followings.                                                                                                  | 14 |  |  |  |  |  |  |  |  |  |
| 5. | (1)   | wer the followings: system is created specifically for one customer?                                                  | 14 |  |  |  |  |  |  |  |  |  |
|    | (1)   | (a) Off-the-shelf (b) Customized-off-the-shelf                                                                        |    |  |  |  |  |  |  |  |  |  |
|    |       | (c) Bespoke (d) None of above                                                                                         |    |  |  |  |  |  |  |  |  |  |
|    | (2)   | CV =                                                                                                    |    |  |  |  |  |  |  |  |  |  |
|    |       | (a) EV, AC (b) AC, EV                                                                                                 |    |  |  |  |  |  |  |  |  |  |
|    | (2)   | (c) PV, EV (d) EV, PV                                                                                                 |    |  |  |  |  |  |  |  |  |  |
|    | (3)   | is a method of recording and displaying the way in which targets have changed throughout the duration of the project. |    |  |  |  |  |  |  |  |  |  |
|    |       | (a) Percentage (b) Timeline Chart                                                                                     |    |  |  |  |  |  |  |  |  |  |
|    |       | (c) Gantt Chart (d) 50/50                                                                                             |    |  |  |  |  |  |  |  |  |  |
|    | (4)   | The probability that a system will not be available at the time required or the                                       |    |  |  |  |  |  |  |  |  |  |
|    |       | probability that a transaction will fail is called                                                                    |    |  |  |  |  |  |  |  |  |  |
|    |       | (a) Availability (b) Mean time between failure                                                                        |    |  |  |  |  |  |  |  |  |  |
|    |       | (c) Failure on demand (d) Support Activity                                                                            |    |  |  |  |  |  |  |  |  |  |
|    | (5)   | Full form of MoA.                                                                                                    |    |  |  |  |  |  |  |  |  |  |
|    | (6)   | PERT stands for                                                                                                    |    |  |  |  |  |  |  |  |  |  |
|    | (7)   | What is a Project ?                                                                                                   |    |  |  |  |  |  |  |  |  |  |
|    | (8)   | Define Dangles.                                                                                                    |    |  |  |  |  |  |  |  |  |  |
|    | (9)   | Define Hammock Activity.                                                                                              |    |  |  |  |  |  |  |  |  |  |
|    | ` ′   | Write down Parkison's Law.                                                                                            |    |  |  |  |  |  |  |  |  |  |
|    |       | A project is a planned activity (True or False)                                                                       |    |  |  |  |  |  |  |  |  |  |
|    | (12)  | Define Surrogate.                                                                                                    |    |  |  |  |  |  |  |  |  |  |
|    |       | Risk Exposure = *                                                                                                    |    |  |  |  |  |  |  |  |  |  |
|    | (14)  | 14) Waterfall Model can be expanded into the model.                                                                   |    |  |  |  |  |  |  |  |  |  |
|    |       | (a) V-process (b) Incremental                                                                                         |    |  |  |  |  |  |  |  |  |  |
|    |       | (c) Spiral (d) None of above                                                                                          |    |  |  |  |  |  |  |  |  |  |

NL-104 2

# SEC-301(2) : Advanced Java

| 1. | (a) | Solve the following questions: (any <b>five</b> ) |                                                                                                    |        |                              |        |                                                                |  |  |  |
|----|-----|---------------------------------------------------|----------------------------------------------------------------------------------------------------|--------|------------------------------|--------|----------------------------------------------------------------|--|--|--|
|    |     | (1)                                               | What is Swing Frame? What is its class hierarchy? Name any five methods of Swing Frame.                                                                                         |        |                              |        |                                                                |  |  |  |
|    |     | (2)                                               | Draw graphical symbols for following swing components:                                                                                                    |        |                              |        |                                                                |  |  |  |
|    |     |                                                   | (a)                                                                                                    | JChe   | eckbox                       |        |                                                                |  |  |  |
|    |     |                                                   | (b)                                                                                                    | JPas   | swordField                   |        |                                                                |  |  |  |
|    |     |                                                   | (c)                                                                                                    | JCo    | mboBox                       |        |                                                                |  |  |  |
|    |     |                                                   | (d)                                                                                                    | JTex   | xtArea                       |        |                                                                |  |  |  |
|    |     | (3)                                               | 3) Answer the following blanks:                                                                                                    |        |                              |        |                                                                |  |  |  |
|    |     |                                                   | (a)                                                                                                    |        | type of Java component tha   |        | s other components is a member.                                |  |  |  |
|    |     |                                                   |                                                                                                    | (i)    | Component                    | (ii)   | Object                                                         |  |  |  |
|    |     |                                                   |                                                                                                    | (iii)  | Container                    | (iv)   | String                                                         |  |  |  |
|    |     |                                                   | (b)                                                                                                    | Whe    | en user closes a JFrame, the | defau  | t behaviour is for                                             |  |  |  |
|    |     |                                                   |                                                                                                    | (i)    | The JFrame to close and to   | ne app | lication to keep running                                       |  |  |  |
|    |     |                                                   |                                                                                                    | (ii)   | The JFrame to become running | hidde  | n and the application to keep                                  |  |  |  |
|    |     |                                                   |                                                                                                    | (iii)  | The JFrame to close and t    | ne app | lication to exit                                               |  |  |  |
|    |     |                                                   |                                                                                                    | (iv)   | Nothing to happen            |        |                                                                |  |  |  |
|    |     | (4)                                               | What is Event Listener? Name any three listeners with their respective methods.                                                                                                 |        |                              |        |                                                                |  |  |  |
|    |     | (5)                                               | Expl                                                                                                    | ain cl | ass with example : JCheckl   | BoxGr  | oup.                                                           |  |  |  |
|    |     | (6)                                               | Write Java Program to create user defined swing frame with appropriate size, title and location.                                                                                |        |                              |        |                                                                |  |  |  |
|    |     | (7)                                               | Diffe                                                                                                    | erenti | ate between JApplet and JF   | rame.  |                                                                |  |  |  |
|    | (b) | Solv                                              | Solve the following program: (any <b>one</b> )                                                                                                    |        |                              |        |                                                                |  |  |  |
|    |     | (1)                                               | Write Java swing program that contains a JButton on the top of the JFrame and JLabel on the south of the JFrame. On each button click label should display appropriate message. |        |                              |        |                                                                |  |  |  |
|    |     | (2)                                               | JFran                                                                                                    | те. Т  |                              | RED, ( | ree JButton in the center of the GREEN and BLUE. On each ound. |  |  |  |

| 2. | (a) | Answer the following questions: (any <b>five</b> ) |                                                   |                                                  |                                       |             |                    |                | 10 |  |
|----|-----|----------------------------------------------------|---------------------------------------------------|--------------------------------------------------|---------------------------------------|-------------|--------------------|----------------|----|--|
|    |     | (1)                                                | Explain Border Layout with figure.                |                                                  |                                       |             |                    |                |    |  |
|    |     | (2)                                                | Fill in the following blanks:                     |                                                  |                                       |             |                    |                |    |  |
|    |     |                                                    | (a)                                               | The                                              | KeyEvent method getH                  | KeyChar ()  | returns            | _ data type.   |    |  |
|    |     |                                                    | (b)                                               |                                                  | can use the                           |             | o arrange compone  | ents in a row  |    |  |
|    |     | (3)                                                | State                                             | State true or false only:                        |                                       |             |                    |                |    |  |
|    |     |                                                    | (a)                                               | JFra                                             | me contains flow layou                | it by defau | lt.                |                |    |  |
|    |     |                                                    | (b)                                               |                                                  | method mouseMov seListener interface. | ed (Mous    | seEvent me) is     | member of      |    |  |
|    |     | (4)                                                | Diff                                              | Differentiate between CardLayout and GridLayout. |                                       |             |                    |                |    |  |
|    |     | (5)                                                | Explain following methods in brief:               |                                                  |                                       |             |                    |                |    |  |
|    |     |                                                    | (a)                                               | setLa                                            | ayout (LayoutManger 1                 | mgr)        |                    |                |    |  |
|    |     |                                                    | (b)                                               | setH                                             | orizontalGap (int pix)                |             |                    |                |    |  |
|    |     |                                                    | (c)                                               | getX                                             | . ( )                                 |             |                    |                |    |  |
|    |     |                                                    | (d)                                               | getA                                             | ctionCommand ( )                      |             |                    |                |    |  |
|    |     | (6)                                                | Define the terms: ItemListener and WindowAdapter. |                                                  |                                       |             |                    |                |    |  |
|    |     | (7)                                                | Ans                                               | wer th                                           | e following blanks:                   |             |                    |                |    |  |
|    |     |                                                    | (a)                                               | AW                                               | ΓEvent is the child clas              | ss of       | ·                  |                |    |  |
|    |     |                                                    |                                                   | (i)                                              | EventObject                           | (ii)        | ItemEvent          |                |    |  |
|    |     |                                                    |                                                   | (iii)                                            | ComponentEvent                        | (iv)        | Event              |                |    |  |
|    |     |                                                    | (b)                                               | Even                                             | nt listeners are                      | ·           |                    |                |    |  |
|    |     |                                                    |                                                   | (i)                                              | Abstract classes                      | (ii)        | Concrete classes   |                |    |  |
|    |     |                                                    |                                                   | (iii)                                            | Interfaces                            | (iv)        | Enumerations       |                |    |  |
|    | (b) | Solve the following program: (any <b>one</b> )     |                                                   |                                                  |                                       |             |                    |                | 4  |  |
|    |     | (1)                                                | Writ                                              | e Java                                           | swing program that de                 | sign simple | login form as show | n in figure 1. |    |  |

Enter username

Enter username

Figure – 1

NL-104 4

Enter password

Login

(2) Write Java swing program that design a simple form as shown in figure 2.

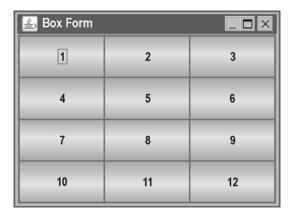

Figure – 2

3. (a) Solve the following questions : (any **five**)

(1)

- Name any five function names of java.io. File class.
- (2) Differentiate between byte oriented and char oriented streams.
- (3) What is random access file? How can it use?
- (4) What is Serialization? Explain with simple example.
- (5) Answer the following blanks:
  - (i) The file method canWrite() returns a(n) \_\_\_\_\_.
    - (a) int

(b) boolean

10

(c) void

- (d) object
- (ii) When you catch an EOFException, it means you have \_\_\_\_\_.
  - (a) failed to find end of the file
  - (b) forgotten to open the file
  - (c) forgotten to close the file
  - (d) file not found on the disk
- (6) Define DataInputStream and DataOutputStream classes.
- (7) Explain following methods in brief:
  - (a) seek (long bytes)
  - (b) available ()
  - (c) readine ()
  - (d) writeInt (int v)

|     | (b)  | Solve the following program : (any <b>one</b> )                                                                                                    |                                                                                                    |  |  |  |  |  |  |
|-----|------|----------------------------------------------------------------------------------------------------|----------------------------------------------------------------------------------------------------|--|--|--|--|--|--|
|     |      | (1)                                                                                                    | Write Java program to read content of one text file and write the same content in upper case in another file.                     |  |  |  |  |  |  |
|     |      | (2)                                                                                                    | Write Java program to find occurrences of word "that" in user given text file.                                                    |  |  |  |  |  |  |
| 4.  | (a)  | Solve the following questions: (any <b>five</b> )                                                                                                    |                                                                                                    |  |  |  |  |  |  |
|     |      | (1)                                                                                                    | What is URL? Why we need?                                                                                                    |  |  |  |  |  |  |
|     |      | (2)                                                                                                    | Differentiate between Socket and ServerSocket classes.                                                                            |  |  |  |  |  |  |
|     |      | (3)                                                                                                    | Differentiate between TCP and UDP.                                                                                                |  |  |  |  |  |  |
|     |      | (4)                                                                                                    | Explain classes DatagramSocket and DatagramPacket.                                                                                |  |  |  |  |  |  |
|     |      | (5)                                                                                                    | The package is used for network socket programming.                                                                               |  |  |  |  |  |  |
|     |      |                                                                                                    | (a) java.lang                                                                                                    |  |  |  |  |  |  |
|     |      |                                                                                                    | (b) java.net                                                                                                    |  |  |  |  |  |  |
|     |      |                                                                                                    | (c) java.io                                                                                                    |  |  |  |  |  |  |
|     |      |                                                                                                    | (d) java.sql                                                                                                    |  |  |  |  |  |  |
|     |      | (6)                                                                                                    | For accessing the resources on the internet, class is used.                                                                       |  |  |  |  |  |  |
|     |      |                                                                                                    | (a) ServerSocket                                                                                                    |  |  |  |  |  |  |
|     |      |                                                                                                    | (b) DatagramSocket                                                                                                    |  |  |  |  |  |  |
|     |      |                                                                                                    | (c) URL                                                                                                    |  |  |  |  |  |  |
|     |      |                                                                                                    | (d) DatabaseManager                                                                                                    |  |  |  |  |  |  |
|     | (b)  | Solve the following program:(any one)                                                                                                    |                                                                                                    |  |  |  |  |  |  |
|     |      | (1) Write Java program to create TCP/IP socket in which the client sends the text messages and the server displays it on console screen. Connection between client and server program ends if client entered "QUIT" message. |                                                                                                    |  |  |  |  |  |  |
|     |      | (2)                                                                                                    | Write Java program to create UDP socket in which client can send two numbers and server would find addition of those two numbers. |  |  |  |  |  |  |
| 5.  | (a)  | Write short note on followings: (any <b>two</b> )                                                                                                    |                                                                                                    |  |  |  |  |  |  |
|     |      | (1)                                                                                                    | Classes and interfaces of java.sql package.                                                                                       |  |  |  |  |  |  |
|     |      | (2)                                                                                                    | JDBC Driver types                                                                                                    |  |  |  |  |  |  |
|     |      | (3)                                                                                                    | Statement and PreparedStatement                                                                                                   |  |  |  |  |  |  |
| NI. | -104 | 104                                                                                                    |                                                                                                    |  |  |  |  |  |  |

(b) Solve the following program: (any **one**)

4

- (1) Write Java program to establish database connection to MS ACCESS. Program should retrieve data from EMPLOYEE (eid, ename, salary, deptno) table.
- (2) Write Java program to establish database connection to MS ACCESS. Program accepts command line arguments to insert one record into CUSTOMER (cust\_id, cname, city, phone) table.

NL-104 7

NL-104 8